Сериализация объектов с блэкджеком и метапрограммированием Александр Ганюхин <alexander.ganyukhin@mera.com>

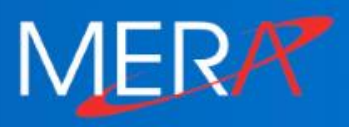

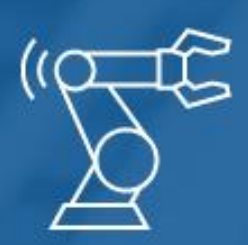

Интернет вещей

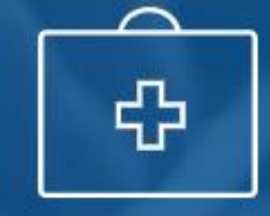

Здравоохранение и

медицина

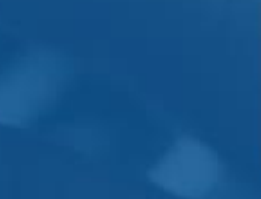

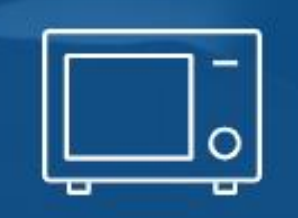

Бытовая электроника

Автомобильная индустрия

Финансовая индустрия

Энергетика

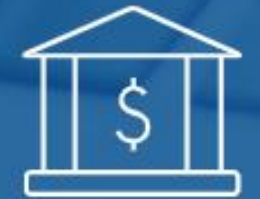

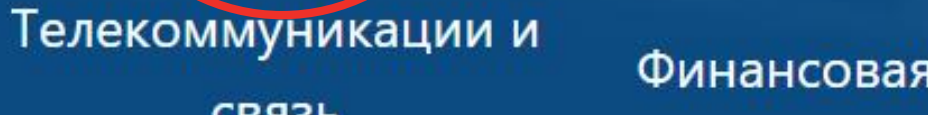

Ритейл и торговля

СВЯЗЬ

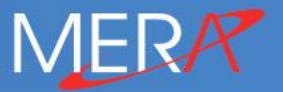

# Setup

Все имена и фамилии изменены, а все совпадения - случайны

- **С рассматриваемой задачей столкнулись в телекоме несколько лет назад**
- **Рассматриваемое решение появилось уже после окончания проекта телекома**
- **Для упрощения мы будем все рассматривать на примере казино**
- **Код, показанный на слайдах – собирательный образ, но источник – реальный проект**
- **Все имена классов и переменных изменены, а все совпадения - случайны**

Представьте себе: вы – владелец казино.

class Casino {  $\sqrt{\star}$  ...  $\star$ void getBlackJackDealer(BlackJackDealer \* & b); void getTexasHoldemDealer(TexasHoldemDealer & b); FiveCardDrawDealer \* getFiveCardDrawDealer(); RouletteDealer const & getRouletteDealer() const;  $/\star$  ...  $\star/$  $\}$ ;

**Setup**

Вам нужны детальные отчеты

```
class Casino
{
    \sqrt{\star} ... \star/
};
makeReport(casino);
// result.xml <some_report id
="1" … />
<some_report id
="2" … />
<some_report id
="3" … />
// 
…
```
Давайте рассмотрим какой-нибудь конкретный геттер

```
class Casino {
    void getBlackJackDealer(BlackJackDealer * & b);
    \frac{1}{x} ... \frac{x}{x}\};
struct BlackJackDealer {
    Card * getNextCard();
\};
struct Card {
    int getValue();
\} ;
```
Получаем очередную карту

```
void printCardValue(Casino & casino) {
\overline{1}BlackJackDealer * blackJackDealer;
\overline{2}casino.getBlackJackDealer(blackJackDealer);
3
       if (blackJackDealer) {
\overline{4}Card * card = blackJackDealer->getNextCard();
5
            if (card) {
6
                 cout << card->getValue();
\overline{7}}<br>}
8
       }
  }
```
## **Setup**

### Проблемы?

- **Если для 1 геттера с 3-м уровнем вложенности мы написали 8 строчек, то:**
	- Для 100 геттеров необходимо 800 строк
	- Для  $200 1600$
	- Для 300 2400
	- И так далее...
- **А теперь подумаем:**
	- Солько ошибок можно сделать в этих 800 строчках?
	- Легко ли поддерживать такой объем кода?
	- А что, если изменится сигнатура?
	- Сможете ли вы увидеть «цельную» картинку за таким объемом кода?

```
constexpr serializer<Casino, 3> toc{
    makeSerializer<&Casino::getBlackJackDealer,
                       &BlackJackDealer::getCard,
                           &Card::getValue>("call1"),
    makeSerializer<&Casino::getBlackJackDealer,
                       &BlackJackDealer::getCard,
                           &Card::getValue>("call2"),
    makeSerializer<&Casino::getBlackJackDealer,
                       &BlackJackDealer::getCard,
                           &Card::getValue>("call3"),
};
toc(casino, serializationInterface);
// result.xml
<card id="call1" value="10" />
<card id="call2" value="3" />
<card id="call3" value="BlackJack!" />
```
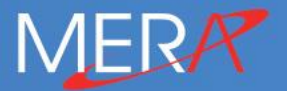

# План действий

Или то, что нам пока не понятно

- **Как вызвать функцию по указателю, не передавая аргументы?**
- **Как вызвать «вложенные» геттеры?**
- **Как создать «оглавление»?**

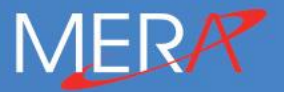

# Вызываем функцию по фотографии

}

Давайте возьмем у дилера две карты и покажем их на экране

```
struct BlackJackDealer { 
    void getTwoCards(Card * a, Card & b);
};
```

```
void printCards(BlackJackDealer & bj) {
    Card a \{ \};
    Card b \{ \};
```

```
bj.getTwoCards(&a, b);
```

```
cout \lt\lt "Cards: "\lt\lt a \lt\lt b;
```
Давайте добавим параметр - указатель на функцию

```
void printCards(BlackJackDealer & bj) {
             Card a { };<br>
Card b { };<br>
bj.getTwoCards(&a, b);<br>
\begin{array}{ccc} & \frac{\sqrt{24}}{1} & \frac{\sqrt{2}}{1} \\ & \frac{\sqrt{24}}{1} & \frac{\sqrt{24}}{1} \\ & \frac{\sqrt{24}}{1} & \frac{\sqrt{24}}{1} \\ & \frac{\sqrt{24}}{1} & \frac{\sqrt{24}}{1} \\ & \frac{\sqrt{24}}{1} & \frac{\sqrt{24}}{1} \\ & \frac{\sqrt{24}}{1} & \frac{\sqrt{24}}{1} \\ & \frac{\sqrt{24}}{1} & \\cot < a < b; /* 3 */
```
Давайте добавим параметр - указатель на функцию

```
void printCards(BlackJackDealer & bj) {
        Card a { };<br>
Card b { };<br>
bj.getTwoCards(&a, b);<br>
\begin{array}{ccc} & \rightarrow & 1 & \ast/ \\ & & \rightarrow & 1 & \ast/ \\ & \text{bi.getTwoCards(Sa, b)}; & \rightarrow & 2 & \ast/ \\ & & \end{array}\cot < a < b; /* 3 */
```
Давайте добавим параметр - указатель на функцию

```
using Fx = void (BlackJackDealer::*) (Card *, Card &);void printCards(BlackJackDealer & bj, Fx const & fx) {
   Card a { }; /* 1 */Card b { };<br>(bj.*fx)(&a, b); /* 2 */
   cout << a << b; /* 3 */struct BlackJackDealer {
    void getTwoCards2(Card & a, Card & b);
\};
// printCards(obj, &BlackJackDealer::getTwoCards2);                    // ERROR
```

```
template<typename Ret, typename Class, typename ... Args>
void printCards(Class & obj, Ret(Class::*ptr)(Args...));
```

```
struct BlackJackDealer {
    void getTwoCards(Card* a, Card& b) const;
    void getTwoCards2(Card& a, Card& b) const volatile &;
};
//printCards(obj, &BlackJack::getTwoCards); // ERROR
//printCards(obj, &BlackJack::getTwoCards2); // ERROR
```
cout << typeid(&BlackJackDealer::getTwoCards2).name(); // void(BlackJackDealer::\*)(Card &, Card &) const volatile & template<typename TObj, typename Fx> void print(TObj & obj, Fx const & fx);

- Проблемы?
	- Как FX превратить в  $Return(Class::*) (Args...)?$
	- Как создать пак аргументов на стэке?
	- Как передать эти аргументы в функцию?
	- Как вывести на экран, кстати не забыв провалидировать, например, указатели?

Частичная специализация шаблонов

```
template<typename T>
struct function_info;
template<typename R, typename Cl, typename ... Args>
struct function_info<R(Cl::*)(Args...)> {
    using ret
              = Rusing cl = Cl;using \arg s = tuple<Args...>;
\};
/\star ... \star/template<typename R, typename Cl, typename ... Args>
struct function_info<R(Cl::*)(Args...) const volatile &>
\{ / * ... * / \};
```
Вспомним, как мы вызывали функцию

```
struct BlackJackDealer { 
    void getTwoCards(Card * a, Card & b); 
};
void printCards(BlackJackDealer & bj) {
    Card a { };
    Card b \{ \};
   bj.getTwoCards(&a, b);
}
struct function_info<R(Cl::*)(Args...)> {
    using args = tuples{ltuples...>};
                    /* tuple<Card *, Card &> */
```
};

Давайте пофиксим?

```
template<typename R, typename Cl, typename ... Args>
struct function_info<R(Cl::*)(Args...) const> {
    using stack_args = tuple<
                          remove_reference<
                            remove_pointer<Args>
                          > \ldots >;
\};
```
Вот, что получилось

```
template<typename T>
struct function_info;
template<typename R, typename Cl, typename ... Args>
struct function_info<R(Cl::*)(Args...)> {
    using ret
               = Rusing cl = Cl;using args = tuples \leq \text{Apple} \leq \text{Arg} \dots \geq \text{cap}using stack_args = tuple<
                            remove_reference<
                              remove_pointer<Args>
                            > \ldots >;
\};
|* \dots *|
```
### Было

```
using Fx = void (BlackJackDealer::*) (Card *, Card &);void printCards(BlackJackDealer & bj, Fx const & fx) {
   Card a { }; /* 1 */Card b { };<br>(bj.*fx)(&a, b); /* 2 */
   cout << a << b; /* 3 */
```
### Было

```
using Fx = void (BlackJackDealer::*) (Card *, Card &);void printCards(BlackJackDealer & bj, Fx const & fx) {
   Card a { }; /* 1 */Card b { };<br>(bj.*fx)(&a, b); /* 2 */
   cout << a << b; /* 3 */
```
Стало

```
template<typename TObj, typename Fx>
void print(TObj & obj, Fx const & fx) {
    using FI = function_info < decay_t < Fx >>;
    using Args_t = typename FI::stack_args;
    Args_t tuple{};
}
```

```
struct BlackJackDealer { 
    void getTwoCards2(Card * a, Card & b) const;
    void getTwoCards2(Card & a, Card & b) &;
};
// print(obj, &BlackJackDealer::getTwoCards); // OK!
// print(obj, &BlackJackDealer::getTwoCards2); // OK!
```
Но пока без метапрограммирования

```
struct BlackJackDealer { 
    void getTwoCards(Card * a, Card & b); 
};
template<typename TObj, typename Fx>
void print(TObj & obj, Fx const & fx) {
    tuple<Card, Card> args { };
    (obj.*fx)(&get<0>(args), get<1>(args));
}
```
Все внимание на вызов функции

```
struct Dealer {
    void getThreeCards(Card &, Card &, Card &);
};
void print(Dealer & d) {
   tuple<Card, Card, Card> t { };
    using namespace std;
    d.getThreeCards(get<0>(t), get<1>(t), get<2>(t));
}
```

```
Все внимание на вызов функции
```

```
struct Dealer {
    void getThreeCards(Card &, Card &, Card &);
};
void print(Dealer & d) {
    tuple<Card, Card, Card> args { };
    using namespace std;
    d.getThreeCards(get<0>(args), get<1>(args), get<2>(args));
    d.getThreeCards(get<I>(args)...); // I = { 0, 1, 2 }
}
```

```
template<size_t ... Ints> 
struct index_sequence {};
template<typename T, size_t Cnt>
struct make_is_impl;
template<size_t ... Ints, size_t Cnt>
struct make_is_impl<index_sequence<Ints...>, Cnt>
    : make_is_impl<index_sequence<Cnt, Ints...>, Cnt - 1>
{};
template<size_t ... Ints>
struct make_is_impl<index_sequence<Ints...>, 0> {
    using type = index_sequence<0, Ints...>;
};
```

```
И сделаем красивый интерфейс
   template<typename T, size_t Cnt>
   struct make_is_impl;
   template<size_t ... Ints, size_t Cnt>
   struct make_is_impl<index_sequence<Ints...>, Cnt>
       : make_is_impl<index_sequence<Cnt, Ints...>, Cnt - 1>{};
  template<size_t ... Ints>
   struct make_is_impl<index_sequence<Ints...>, 0> {
       using type = index_sequence<0, Ints...>;
   \} :
   template<size_t I>
   struct make_index_sequence_
       : public make_is_impl<index_sequence<>, I - 1>
   \{\}
```
### Разберём на практике

```
template<size_t...I, size_t C>
struct make_impl<seq<I...>, C>
   : make_impl<seq<C, I...>, C - 1{};
template<size_t ... I>
struct make_impl<seq<I...>, 0> {
    using type = seq < 0, I...>;
};
template<size_t I>
struct make_seq_
   : public make_impl<seq<>, I - 1>
{};
```

```
make_seq_<4>
: make_impl<seq<>, 3>
: make_impl<seq<3>, 2>
: make_impl<seq<2,3>, 1>
: make_impl<seq<1,2,3>, 0> {
    type = seq < 0, 1, 2, 3 >;
}
```
Разберем на практике make seq <500>

- Открываем Visual Studio
- Пишем "using T = typename make\_seq\_<500>::type;"
- Компилируем
- Ииии...
- error C1202: recursive type or function dependency context too complex

using T = make\_index\_sequence<1000000>;

- Прекрасно компилируется везде, кроме VS.
- VS не поддерживает 1'000'000, но поддерживает явно больше 500. Как минимум 150'00

## **Проблемы рекурсии**

### Подробнее с проблемой с способами решения возможно ознакомиться в докладе Олега Фатхиева "Эволюция метапрограммирования"

### Эволюция метапрограммирования: как правильно работать со списками типов

**□ День 1/⊙ 12:30 / 1 Зал 2 / ⊙ RU / N** 

5.7 В избранное

Все доклады

Глубокий рассказ о метапрограммировании в ретроспективе. Обсудим общие подходы в метапрограммировании, а затем перейдём к спискам типов. По шагам напишем небольшую библиотеку для работы со списками типов, похожую на Boost.Напа. Для каждой проблемы рассмотрим несколько возможных решений: от использования устаревших, но не менее интересных подходов из C++98/03 до применения продвинутых техник из C++17 и даже немного из C++20.

#### **Д** Скачать презентацию

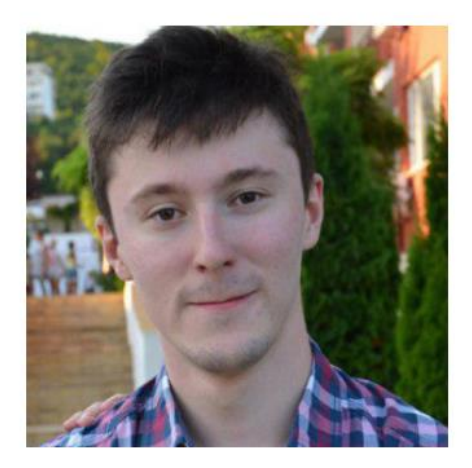

#### Олег Фатхиев

Яндекс

Работает в компании «Яндекс», занимается разработкой сетевого балансера запросов, а также некоторых базовых С++ библиотек Яндекса. В прошлом работал в Российском квантовом центре. Увлекается функциональным и метапрограммированием. Призер полуфинала соревнования АСМ ICPC по спортивному программированию.

```
Напомню, на чем мы остановились
Мы пытались раскрывать tuple при вызове функции
   struct BlackJackDealer { 
       void getTwoCards(Card * a, Card & b); 
   };
   template<typename TObj, typename Fx>
   void print(TObj & obj, Fx const & fx) {
       tuple<Card, Card> args { };
       (obj.*fx)(&get<0>(args), get<1>(args));
   }
```
Но нам понадобилась дополнительная функция

```
// I = { 0,1,2,3... }
template<size_t ... I, typename 0, typename F, typename T>
void invokeImpl(i_s<I...>, 0 & o, F const & f, T & t) {
    (o.*f)(qet < I>(t)...);template<typename TObj, typename Fx>
void print(TObj & obj, Fx const & fx) {
    using Args_t = typename function_info<Fx>::stack_args;
    constexpr size_t SIZE { tuple_size_v<Args_t> };
    Args_t args \{ \};
    invokeImpl(make_i_s<SIZE>{}, obj, fx, args);
void BlackJackDealer::getTwoCards(Card * a, Card & b);
// print(obj, &BlackJackDealer::getTwoCards);
```
Почему возникла ошибка?

void BlackJackDealer::getTwoCards(Card \* a, Card & b); // print(obj, &BlackJackDealer::get woCards); // ERROR! template<size\_t ... I, typename O, typename F, typename T> void invokeImpl(i\_s<I...>,  $0\sqrt{8}$  o, F const & f, T & t) {  $(o.*f)(get < I>(t)...);$ } template<I =  $\{0,1\}$ , *typename* 0, typename F, typename T> void invokeImpl( $i$  /s<I...>, 0 & o, F const & f, T & t) { (o.\*f)(get<0>(t), get<1>(t));  $(o.*f)(Card, Card);$ }

Нужно обновить invokelmpl!

```
template<typename Arg, typename T>
decltype(auto) cndAddrOf (T& t) {
    if constexpr (is_pointer_v<Arg>) {
        return addressof(t);
    \} else \{return t;
template<size_t ... I, typename 0, typename F, typename T>
void invokeImpl(i_s<I...>, 0 & o, F const & f, T & t) {
    using Args_t = typename function_info<Fx>::args;
    (o.*f)(cndAddr0f< tpl_el_t< I, Args_t>>(get< I>(t))...);
```

```
template<size_t ... I, typename 0, typename F, typename T>
void invokeImpl(i_s<I...>, 0 & o, F const & f, T & t) {
    using Args_t = typename function_info < Fx > ::args;(o.*f)(cndAddrof<tpl_ecl_t< I, Args_t>>(get< I>(t))...);template<typename TObj, typename Fx>
void print(TObj & obj, Fx const & fx) {
    using Args_t = typename function_info<Fx>::stack_args;
    constexpr size_t SIZE { tuple_size_v<Args_t> };
    Args_t args \{\};
    invokeImpl(make_i_s<SIZE>{}, obj, fx, args);
}
```

```
template<size_t ... I, typename T>
void streamImpl(index_sequence<Idx...>, ostream& os, T const& t)
 {
    (os << ... << (get < I>(t)));
}
```

```
template<typename T>
void printImpl(T const & t) {
    constexpr size_t SIZE { tuple_size_v<T> };
    streamImpl(make_index_sequence<SIZE>{}, std::cout, t);
}
```

```
template<typename TObj, typename Fx>
void print(TObj & obj, Fx const & fx) {
    using Args_t = typename function_info<Fx>::stack_args;
    constexpr size_t SIZE { std::tuple_size_v<Args_t> };
    Args_t args { };
    invokeImpl(make_index_sequence<SIZE>{}, obj, fx, args);
    printImpl(make_index_sequence<SIZE>{},args);
}
```
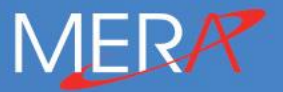

## **Вызываем «вложенные» геттеры**

## **Усложняем**

```
struct Card
{
    int getValue() { return 10; }
};
struct BlackJackDealer
{
    Card * getNextCard();
};
struct Casino
{
    void getBlackJackDealer
(BlackJackDealer * &
b);
};
void printCardValue() {
    Casino casino{ };
    cout << invoke
(
      casino, &Casino::getBlackJackDealer
,
           &BlackJackDealer::getNextCard, &Card::getValue);
    // Expected output: "10"
}
```
Как могла бы выглядеть такая функция?

```
template<typename 0, typename ... F>
auto invoke (Obj & obj, TFx const & ... fxs) {
    tuple<A1> a1 \{\};
    (obj.*fxs1)(get<I1>(a1)...);tuple<A2> a2 \{ \};
    (get < ST1>(a1).*fxs2)(get < I2>(a2)...);tuple<A3> a3 \{\};
    (get < ST2>(a2).*fxs3)(get < I3>(a3)...);\frac{1}{x} ... \frac{x}{x}\mathbf{R}
```
Все выглядит довольно просто

```
template<typename T>
struct Invoker {
    T& t;
    Invoker(T < _t) : t { _t }' { }
    template<typename Fx>
    auto operator << (Fx const& fx) && {
        tuple<...> \arg s \{ \};
        (t.*fx)(get< I>(args))return Invoker { get<X>(args) };
\};
template<typename Obj, typename ... Args>
auto invoke(Obj & obj, Args const& ... a) {
    return (Invoker{ obj \} << ... << a).get();
}
```

```
template<typename T>
struct InvokerImpl {
    Tuple args;
    constexpr InvokerImpl(T const & method, Class & obj)
        : args\} \{invoke_impl(make_i_s<TupleSize>{}, method, obj);
    template<typename Fx>
    auto operator << (Fx fx) && {
        using Next = typename func_info< Fx>::class:
        return InvokerImpl<Fx>{ fx, get<Next>(args) };
    template<size_t ... I, typename F, typename O>
    void invoke_impl(i_s<I...>, F const & f, 0 & o) {
        (obj.*fn)(get < Idx > (args)...);\};
```
Осталось только обновить invoker

```
template<typename T>
struct Invoker {
    T& t;
    Invoker(T < _t) : t { _t }' { }
    template<typename Fx>
    auto operator << (Fx const& fx) && {
        return InvokerImpl<Fx> { fx, t };
\};
template<typename Obj, typename ... Args>
auto invoke(Obj & obj, Args const& ... a) {
    return (Invoker{ obj \overline{\} << ... << a).get();
\mathbf{\}}
```
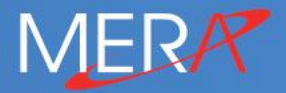

## Создаем «оглавление»

Чего бы хотелось

```
constexpr Serializer<Casino> serialization_toc = {
    makeSerializer(&Casino::getter1),
    makeSerializer(&Casino::getter2),
    /\star ... \star/makeSerializer(&Casino::getterN)
};
struct SerializationInterface {
    template<typename ... T>
    void operator()(char const* tag, std::tuple<T...> t);
};
```

```
serialization_toc(casino, serializationInterface);
```
## **Создадим вот такой вот constexpr invoker**

```
template<auto ... Fx> struct fwd {};
template<typename T>
struct serializtion_invoker {
    template<auto ... Fx
    constexpr serialization_invoker(fwd<Fx...>, char const* tag)
        : ptr { &theInvoker<Fx...> }
        , m\_tag{tag}{ }
    void operator()(T& t, SerializationInterface & si) const {
        (*ptr)(t, m\_tag, si);}
    template<auto ... Fx>
    static void theInvoker(T& t, char const * tag, SI & si) {
        si(tag, invoke(t, Fx...));
    }
};
```

```
template<typename ...T>
struct first_class {};
template<typename T, typename ... R>
struct first_class<T, R...> {
    using type = typename function_info < T>::Class_t;\};
template<typename ...T>
using first_class_t = typename first_class<T...>::type;
template<auto ... fx>
```

```
constexpr auto makeSerializer(char const * tag) {
     return serialization_invoker<
                first_class<decltype(fx)...>::type
            > { fwd < f x...> {}, tag };
```

```
Создадим сериализатор, который будет хранить «оглавление»
   template<typename T, size_t N>
   class serializer
       std::array<invoker<T>, N> m_arr;
   public:
       template<typename ... Args>
       constexpr serializer(Args ... args) : m_arr{    args...    }    {}
       void operator()(T& obj, SerializationInterface & si) const {
            for (auto it : m_{{\text{a}}\text{nr}}) { it (obj, si); }
   \} ;
```

```
constexpr serializer<Casino, 3> toc{
    makeSerializer<&Casino::getBlackJack,
                       &BlackJack::getCard,
                           &Card::getValue>("call1"),
    makeSerializer<&Casino::getBlackJack,
                       &BlackJack::getCard,
                           &Card::getValue>("call2"),
    makeSerializer<&Casino::getBlackJack,
                       &BlackJack::getCard,
                           &Card::getValue>("call3"),
};
toc(casino, serializationInterface);
// result.xml
<card id="call1" value="10" />
<card id="call2" value="3" />
<card id="call3" value="BlackJack!" />
```
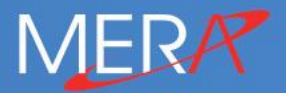

## Эпилог

Это только начало!

### • **Текущая реализация не оптимальна**

- Если два разных сериализатора зависят от одного и того же геттера он будет вызван дважды
- Так же не поддерживаются геттеры, которые возвращают один и тот же тип дважды
- Новые возможности C++ 20 (Концепты, расширение constexpr...)
- **Можно расширять:**
	- Вместо геттеров в «цепочку» можно включить еще указатели на члены класса, лямбда-функции, функции и т.д.

## Сериализация объектов с блэкджеком и метапрограммированием

Александр Ганюхин <alexander.ganyukhin@mera.com>

Давайте создавать вместе! QR-код на библиотеку (Apache2) →

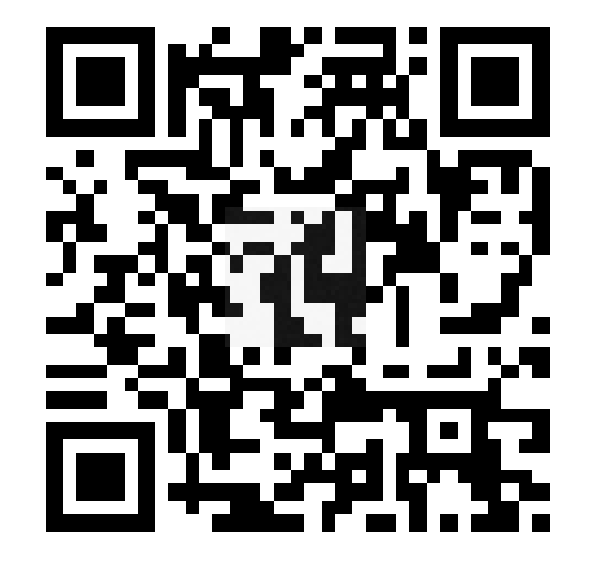